[Presonus](http://my.inmanuals.com/document.php?q=Presonus Studio One User Manual) Studio One User Manual >[>>>CLICK](http://my.inmanuals.com/document.php?q=Presonus Studio One User Manual) HERE<<<

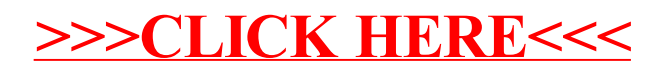